JCC ist ein zusätzliches Interface für *JLog2*, nutzbar, wenn der ESC (der "Regler") einer von Castle Creations ist und die verwendete Telemetrie ist SPEKTRUM oder HiTec. Mit SPEKTRUM- oder HiTec-Telemetrie sind JLog's Optionspins "K4-2" und" K4-1" in Benutzung für die Telemetrie, basierend auf dem I²C-Bus. Mit allen anderen Telemetrien und Live-Datenprotokollen verwendet JLog sein Interface "COM", also im gegenwärtigen Entwicklungsstand für JETI v1 und EX, Multiplex M-Link, HoTTv4, S.BUS2 (Futaba) via das Zusatzinterface *JSend*, für den OpenFormat LiveStream, für SM Unidisplay, JETIboxen oder Graupner SmartBox.

Wenn die Telemetrie nicht SPEKTRUM oder HiTEC ist, werden die Gasimpulse zum Anbinden eines Castle Creations ESC über JLog's Pins "K4-2" und "K4-1" geleitet.

Mit SPEKTRUM- oder HiTec-Telemetrie geht das nicht, weil "K4-2" und "K4-1" für den Telemetrie-Bus verwendet werden müssen. Stattdessen werden die beiden Gasimpulse hier über JLog's Anschluss "COM" geleitet.

*JCC* dient nun dem lötfreien Anschließen der Gasimpuls-Quelle (Empfänger oder FBL-System) und der Gasimpuls-Senke (CC Regler) an "COM" des JLog2. Die Gasimpulsleitung zum Castle Creations ESC überträgt gleichzeitig die Datenimpulse des Reglers (Castle Link Live) zu JLog2, woraus dieser die Daten für das Log, Telemetrie und Alarming gewinnt.

*JCC* dient gleichzeitig dem Handling der R/C-Spannung, je nachdem, ob der CC ESC ein BEC enthält, ob man diesen BEC im Modell verwenden will oder nicht, oder ob der CC ESC kein BEC hat, aber R/C-Spannung zur Versorgung des Optokopplers an seinem Gasanschluss benötigt.

Um JLog2 mit einem Castle Creations Regler verwenden zu können, muss auf den Regler eine Firmware mit *Castle Link Live*, Castle Creations' Datenprotokoll, geflasht werden, im Augenblick des Schreibens dieser Anleitung ist das die *Version 4.0.2*.

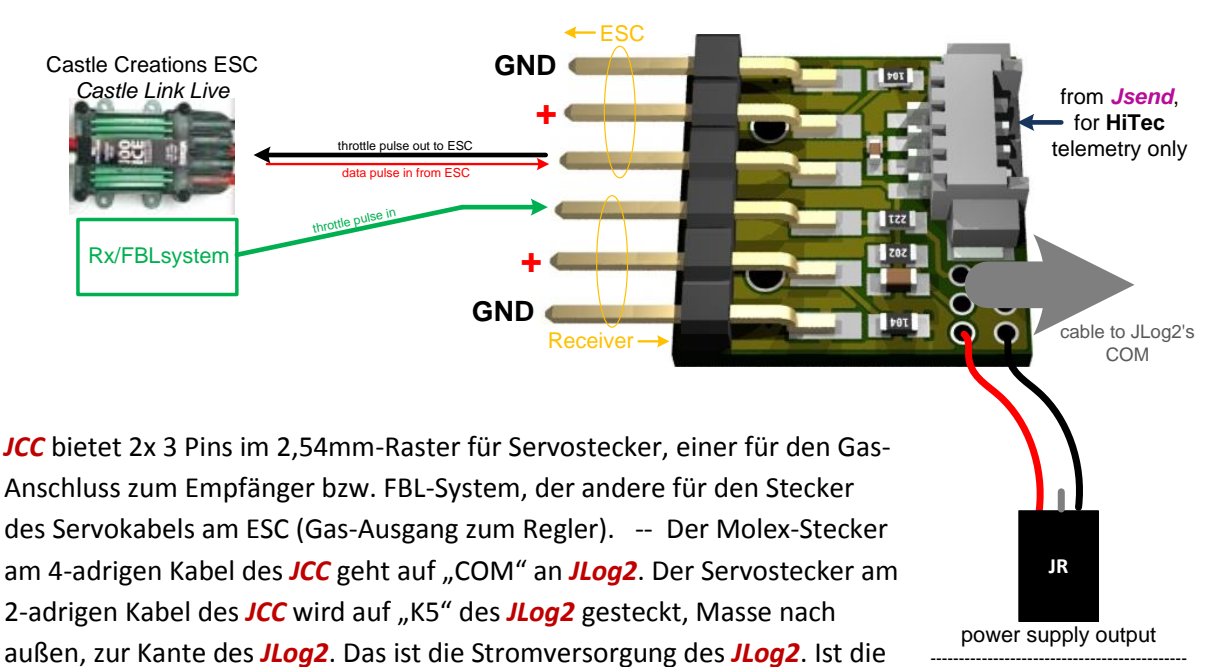

verwendete Telemetrie HiTec, verwendet man i.Allg. zusätzlich das

JIVE connection (*JLog2* or *JSend*) pin assignment

Wir sprachen eben über R/C-Stromversorgung:

Die Frage ist noch, wo denn diese herkommen kann bzw. soll?

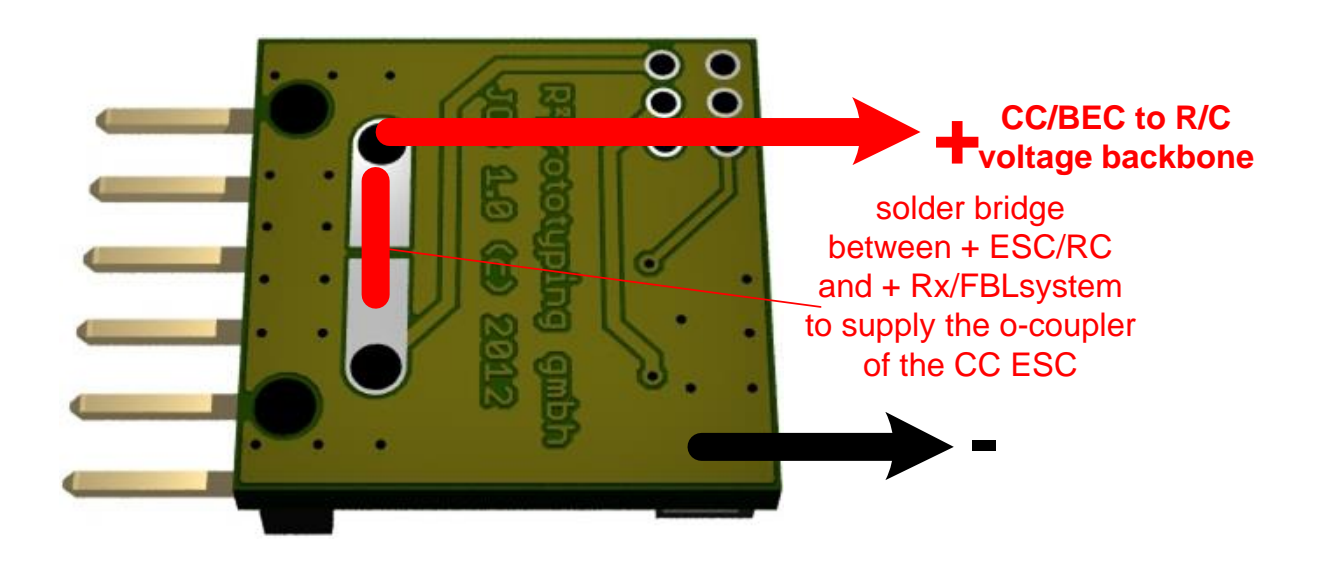

Hat der Castle Creations Regler kein BEC, dann wird er einen Optokoppler am Gasanschluss haben. Der Koppler braucht Betriebsspannung, die nicht der Regler zur Verfügung stellt. In diesem Falle setzen Sie eine Lötbrücke wie oben eingezeichnet (solder bridge). Das verbindet "+", die rote Ader des Servokabels am Regler, mit "+" Ihrer R/C-Spannung im Modell. Diese R/C-Spannung kommt über das Gas-Servokabel vom Empfänger oder FBL-System.

Im umgekehrten Falle, der Castle Creations Regler hat ein BEC, das sie verwenden wollen, funktioniert das genauso: Die Brücke verbindet "+" BEC-Ausgang mit "+" des Servokabels zum Empfänger/FBL-System, versorgt über dieses die restlichen Geräte im Modell.

Unter Umständen wird dann der Querschnitt des Servokabels zum Empfänger/FBL-System nicht ausreichen. Sie haben hier die Option, wie oben eingezeichnet, zwei Litzen größeren Querschnitts an *JCC* anzulöten.

Hat der Castle Creations Regler ein BEC, Sie wollen es aber nicht verwenden, dann lassen Sie die Brücke einfach weg. Die rote Ader ("+") des 2-adrigen Kabels mit Servostecker am *JCC* ist mit "+" des Servoanschlusses zum Empfänger/FBL-System verbunden, das versorgt also *JLog2*, sowie *JSend*, falls verwendet.